### LYCEE LES BOURDONNIERES

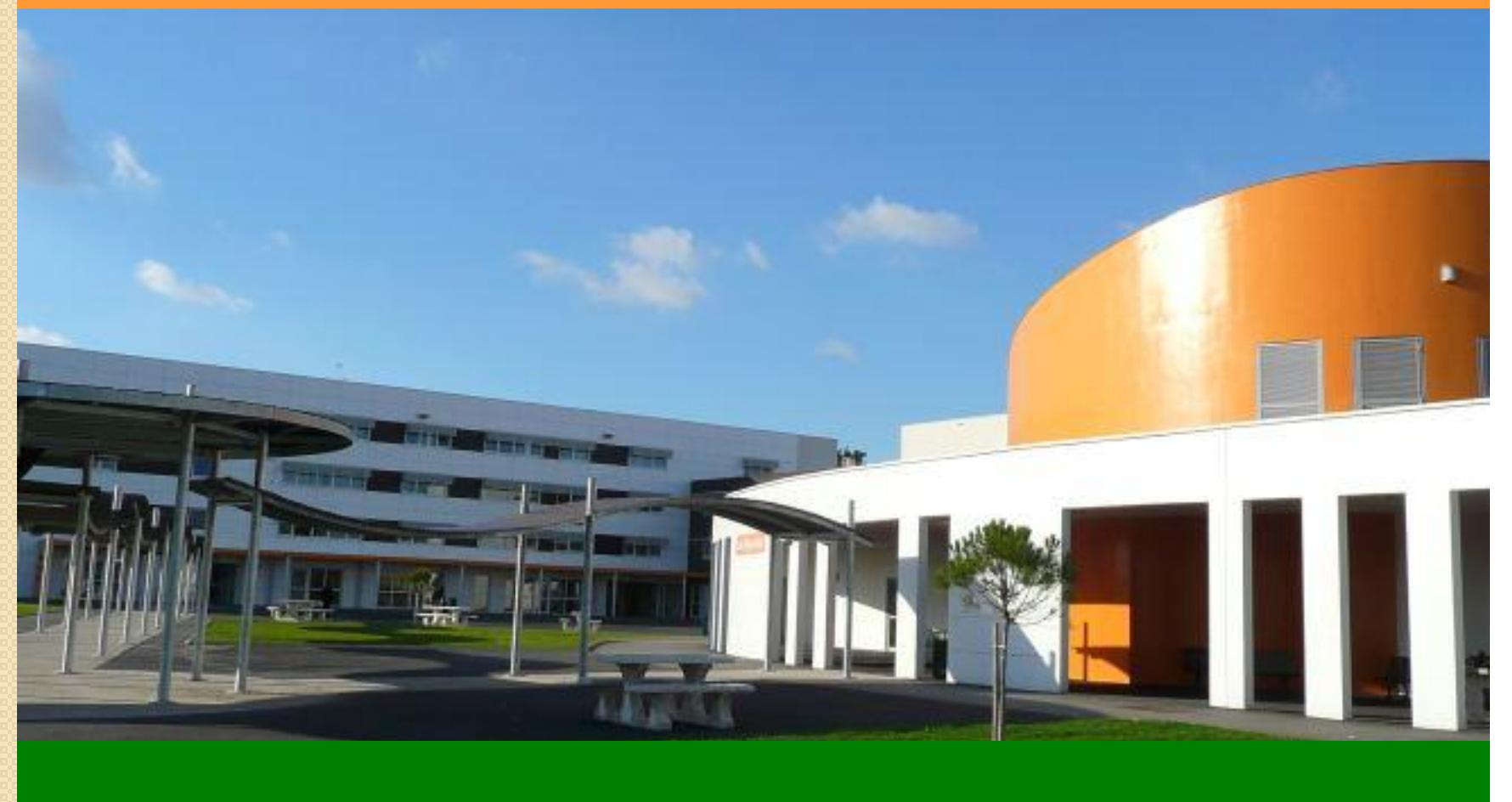

**1**

# **Lycée Les Bourdonnières**

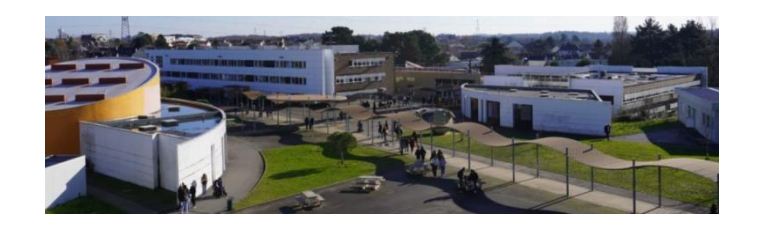

1

Le lycée Nantais du Sud Loire

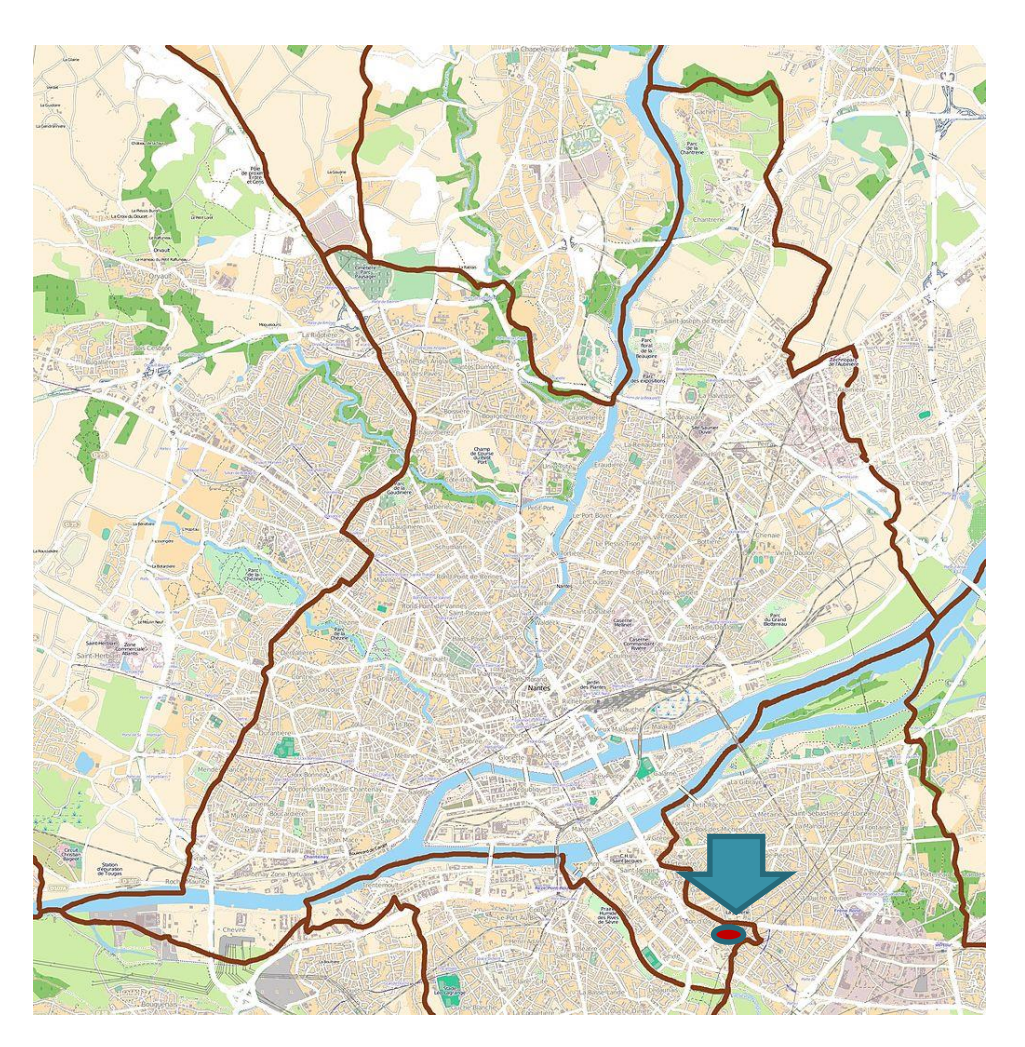

## **Lycée Les Bourdonnières**

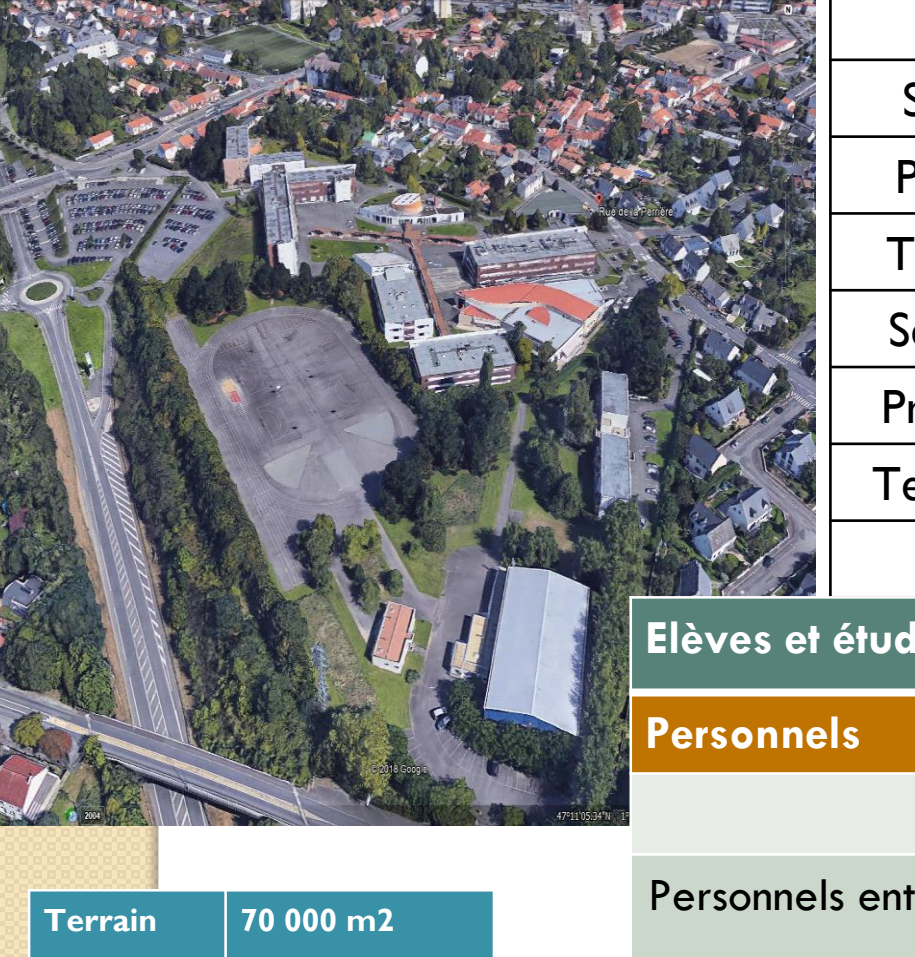

Emprise **Bâtiments**  13 000 m2

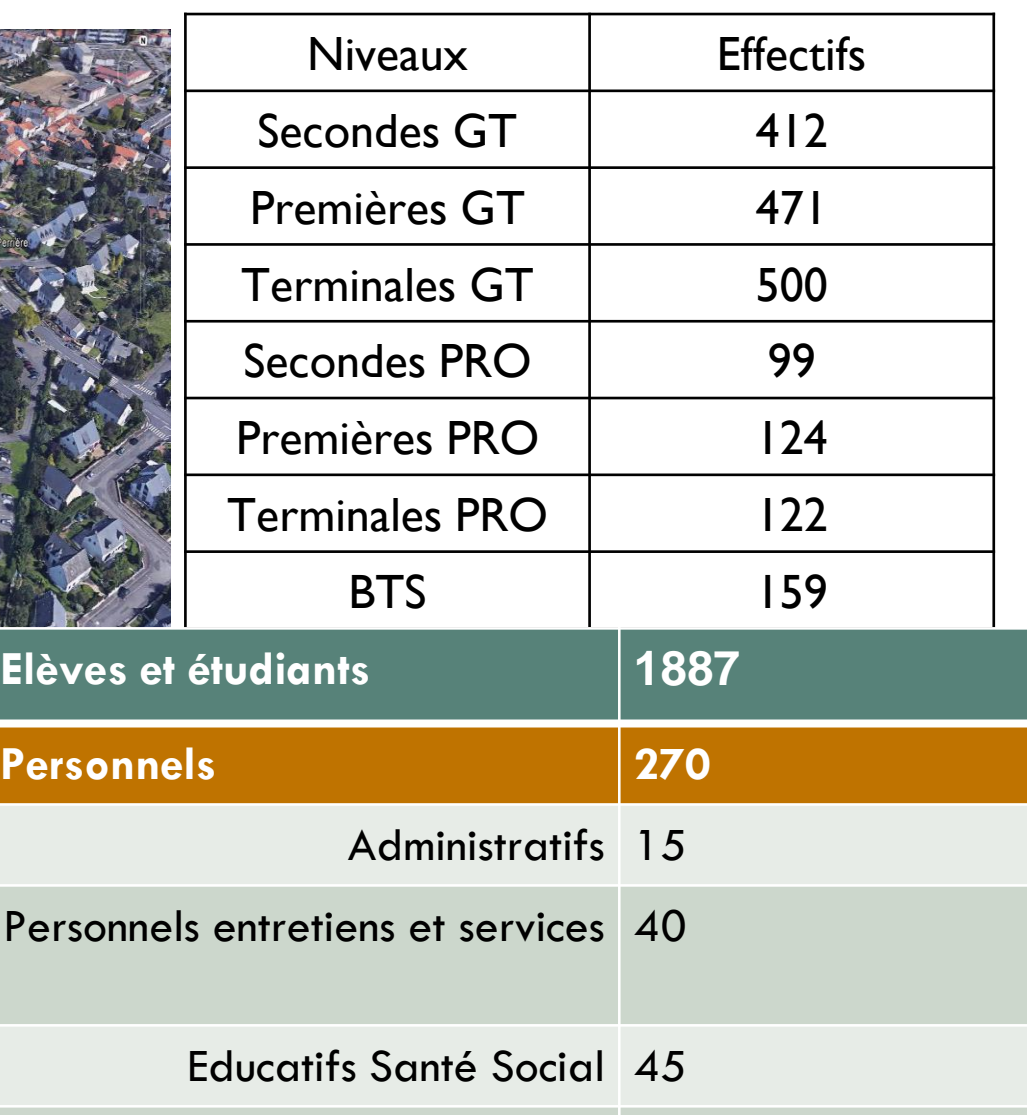

Professeurs 170

2

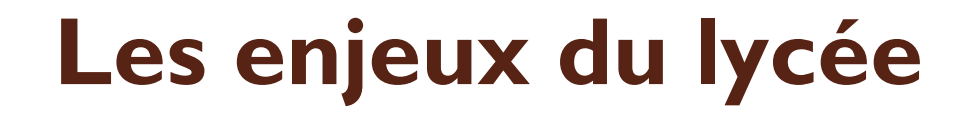

Engagement dans un parcours sur 3 ans

Consolider les apprentissages fondamentaux

 Construire son **projet d'études Post Bac** ou son **insertion professionnelle (Bac pro)**

Compléter sa formation de citoyen autonome et responsable

## **Un encadrement et un accompagnement**

- Des entretiens en début d'année avec les professeurs principaux
- Une réunion parents-enseignants (décembre)
- La vie scolaire :
	- 4 CPE / 3 bureaux de vie scolaire répartis sur l'ensemble du lycée
	- Une bonne connaissance des élèves
- Les professeurs principaux et l'heure de vie de classe
- 3 psychologues EN du CIO
- Un centre de scolarisation adapté (CSA)
- Les services médicaux-sociaux
	- Une assistance sociale (3 jours / semaine)
	- 2 infirmières et un médecin scolaire

## **La classe de seconde générale et technologique**

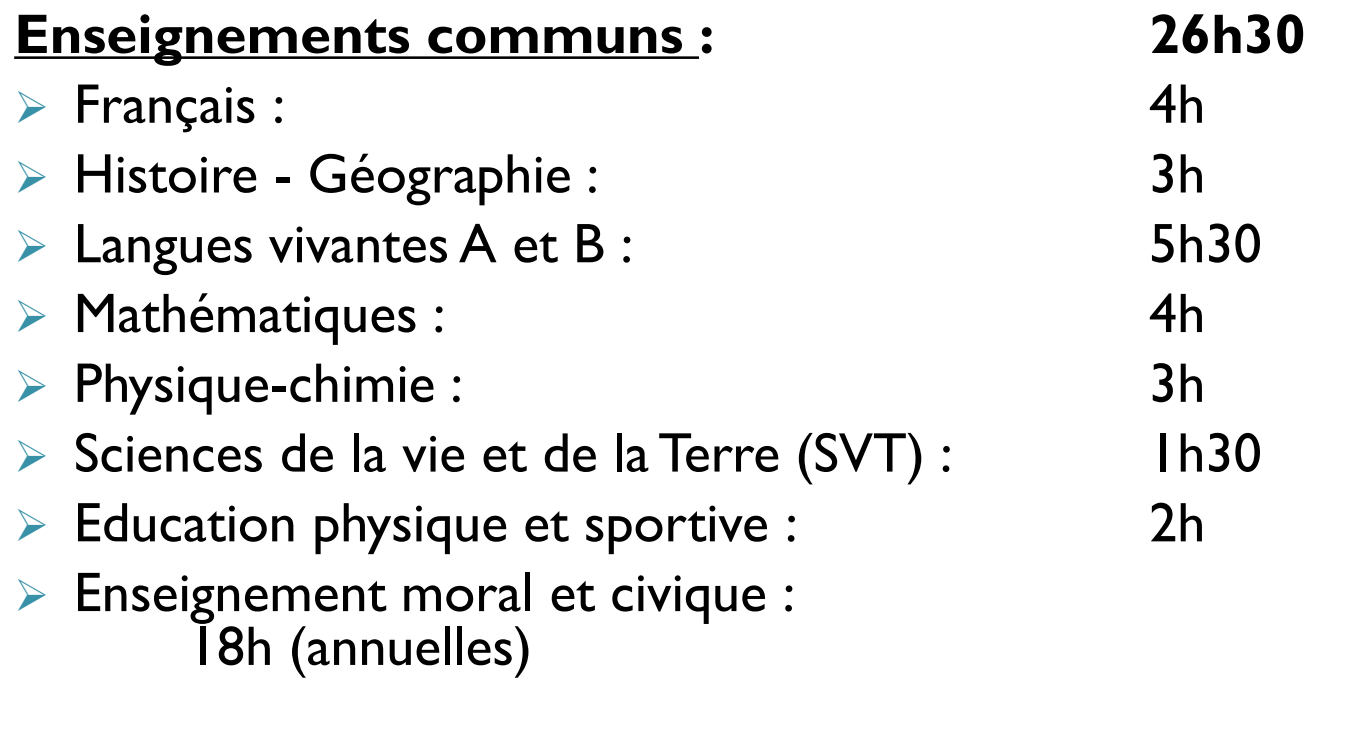

➢ **Sciences économiques et sociales (SES) : 1h30** ➢ **Sciences numériques et technologie (SNT) : 1h30**

## **Les sciences économiques et sociales en classe de seconde**

- L'objectif est de **faire acquérir aux élèves des notions en économie, en sociologie et en science politique**.
- Cet enseignement contribue à la formation de citoyens éclairés sur les **grands enjeux économiques, sociaux et politiques du monde contemporain**.
- Cet enseignement permet aux élèves de découvrir de nouveaux champs disciplinaires et de les éclairer pour leur choix de spécialité dans le cycle terminal en voie générale.

### **Les sciences numériques et technologiques en classe de seconde**

- L'objectif est de **faire acquérir aux élèves les principaux concepts des sciences numériques**, pour comprendre le poids croissant du numérique et ses enjeux.
- Les élèves acquièrent des connaissances scientifiques et des savoir-faire qui leur permettront d'adopter un **usage réfléchi et raisonné des technologies numériques dans la vie quotidienne ou professionnelle**.
- Les différents thèmes abordés dans le programme sont : internet, le web, les réseaux sociaux, la photographie numérique, notamment.

# **Les enseignements optionnels en seconde générale et technologique**

- La section européenne « allemand » (2h)
- Langues et cultures de l'antiquité : Latin (3h)
- Langue vivante C : Italien (3h)
- Langue vivante C : Langue des signes française (LSF) (3h)
- Arts : arts plastiques (2h)
- **Management et gestion** (1.5h)
- **Santé et social** (1.5h)

IMPORTANT : L'inscription à un enseignement optionnel se fait en fonction des places disponibles et de la compatibilité dans les emplois du temps.

**2 options maximum** 

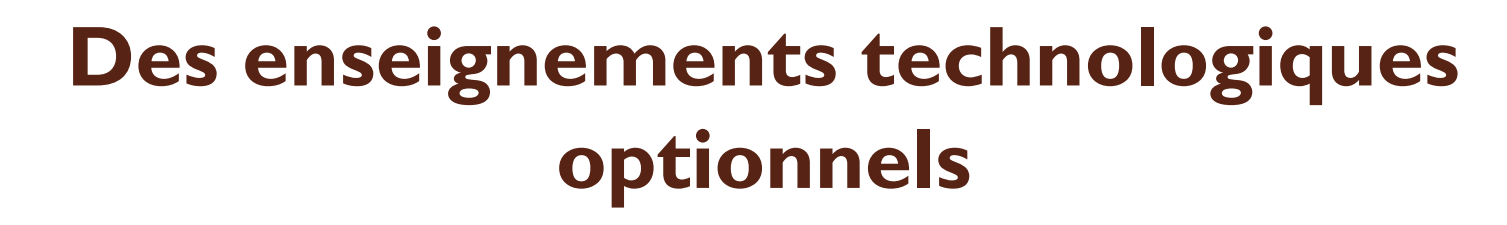

- Management et gestion
	- Initiation à la gestion des organisations : entreprises, associations et administrations
	- Travailler en groupe, utiliser le numérique, faire de la recherche documentaire …
- Santé et social
	- Mieux comprendre le monde dans le domaine de la santé, du social et de l'environnement
	- Découverte de nouveaux enseignements (STSS : sciences et techniques sanitaires et sociales, Biologie et physiopathologie humaine)

## **La section sportive « Football Masculin »**

- Partenariat avec la Ligue de football régionale et le club de l'Union sportive de la Sainte Anne de Vertou
- Jeunes sportifs domiciliés dans le département de Loire Atlantique : Volonté de concilier sport et études au lycée (motivation, engagement, autonomie)
- 3 entrainements par semaine inscrits dans l'emploi du temps (présence obligatoire)
- Dossier de candidature à télécharger en mars et à transmettre au lycée (consulter le site du lycée)
- L'admission porte sur des tests sportifs et sur le dossier scolaire Attention : L'admission éventuelle à l'internat n'est pas automatique (selon places disponibles)

## ET APRES LA SECONDE ?

#### **Lycée Les Bourdonnières**

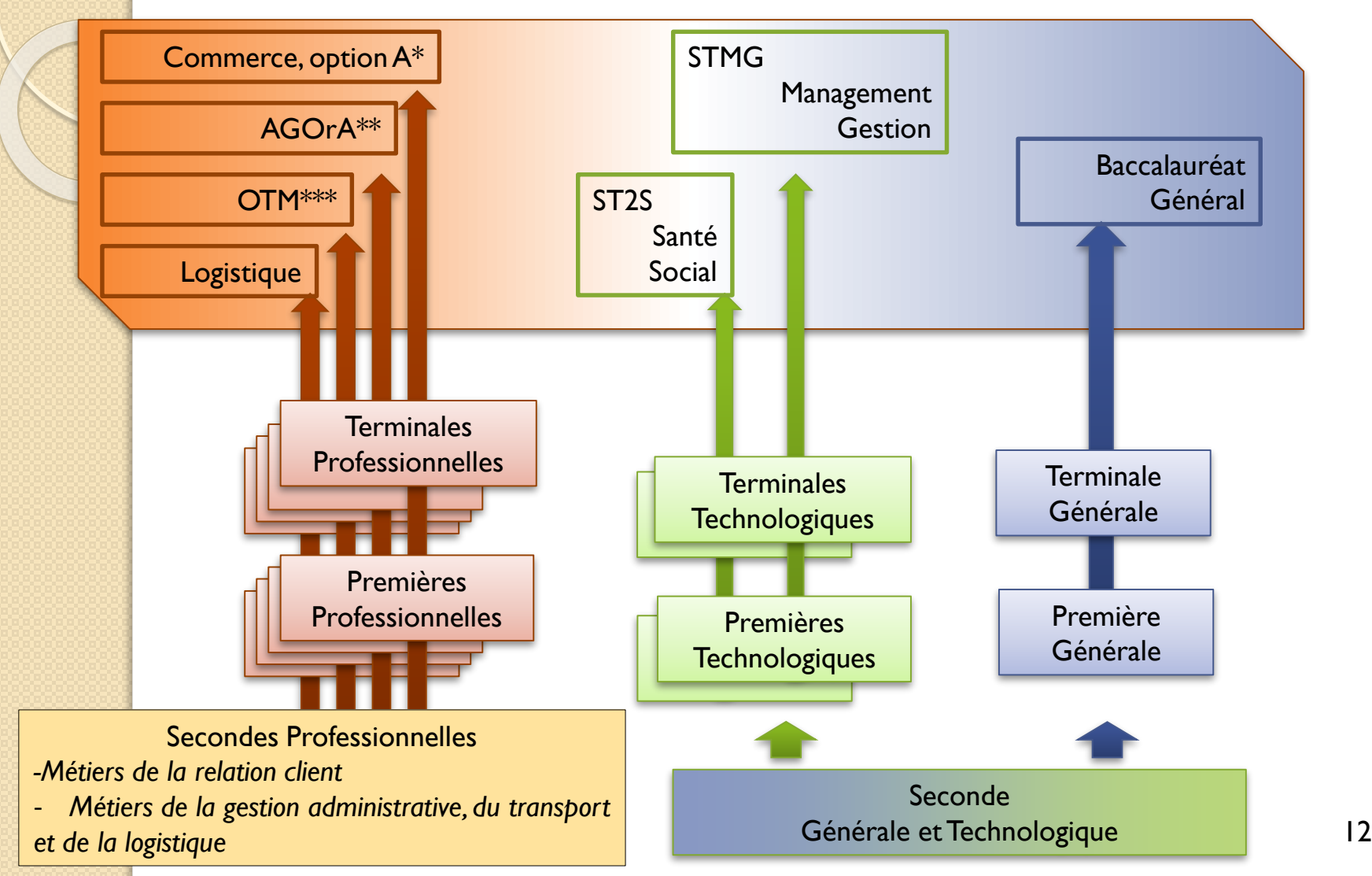

\*Option A - Animation et gestion de l'espace commercial \*\* Assistance à la gestion des organisations et à leurs activités \*\*\*Organisation du transport de marchandises

# Le Baccalauréat général

- $\checkmark$  Un approfondissement des enseignements par une approche théorique
- $\checkmark$  Capacités de travail en autonomie et curiosité intellectuelle
- ✓Volonté de préparer l'avenir en fonction de ses goûts
- $\checkmark$  Objectif : Etudes supérieures longues : 3 à 5 ans voire plus...

#### **Enseignements 1ère Terminales** Français **4h** - Annual Maria Baratas and 4h - Annual Maria Baratas and 4h - Annual Maria Baratas and 4h - Annual Maria Baratas and 4h - Annual Maria Baratas and 4h - Annual Maria Baratas and 4h - Annual Maria Baratas and 4 Philosophie **4h** Histoire-géographie 3h 3h EMC 18h (annuelles) 18h (annuelles) 18h (annuelles)  $LVA$  et  $LVB$   $4h30$   $4h$ EPS 2h 2h Enseignement scientifique 2h 3h **Enseignements communs : 3 spécialités en Première et 2 spécialités en Terminale** plus

# Le Baccalauréat général

### Choix de trois spécialités parmi :

- Arts : Arts plastiques
- HGGSP : Histoire, Géographie, Géopolitique et Sciences politiques
- HLP : Humanités, Littérature et Philosophie
- LLCE : Langues, littérature et cultures étrangères (Anglais)
- LLCA : Langues, littérature et cultures de l'Antiquité (Latin)
- Mathématiques
- NSI : Numérique et Sciences Informatiques
- Physique-Chimie
- SVT : Sciences de la Vie et de la Terre
- SES : Sciences économiques et sociales

Et d'autres possibles, mais pas aux Bourdonnières : Sciences de l'ingénieur ou Biologie-Ecologie, par exemple.

**4h par semaine**

# Le Baccalauréat général

### En 2022-2023, 309 élèves en 1ère générale, répartis en 10 classes

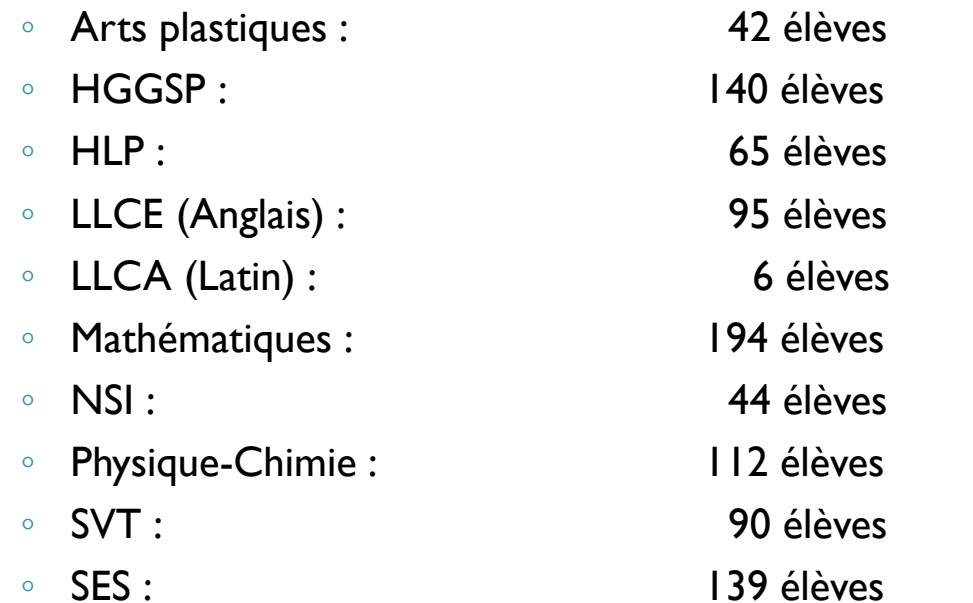

51 menus différents !

#### Menus les plus choisis : Maths-Physique-SVT : 48 élèves (15.3 %) HGGSP-SES-Maths : 29 élèves (9.3%)

NSI-Maths-Physique : 26 élèves (8.3%)

Et 15 élèves ont choisi un menu qu'ils sont les seuls à suivre…

# Le Baccalauréat technologique

✔ Un enseignement appliqué à un grand domaine professionnel  $\checkmark$  Capacités de travail en groupe et en autonomie par le biais de projets concrets  $\checkmark$  Travaux pratiques, observation, expérimentation  $\checkmark$  Objectif : Etudes supérieures courtes : 2 à 3 ans

#### **Enseignements communs :**

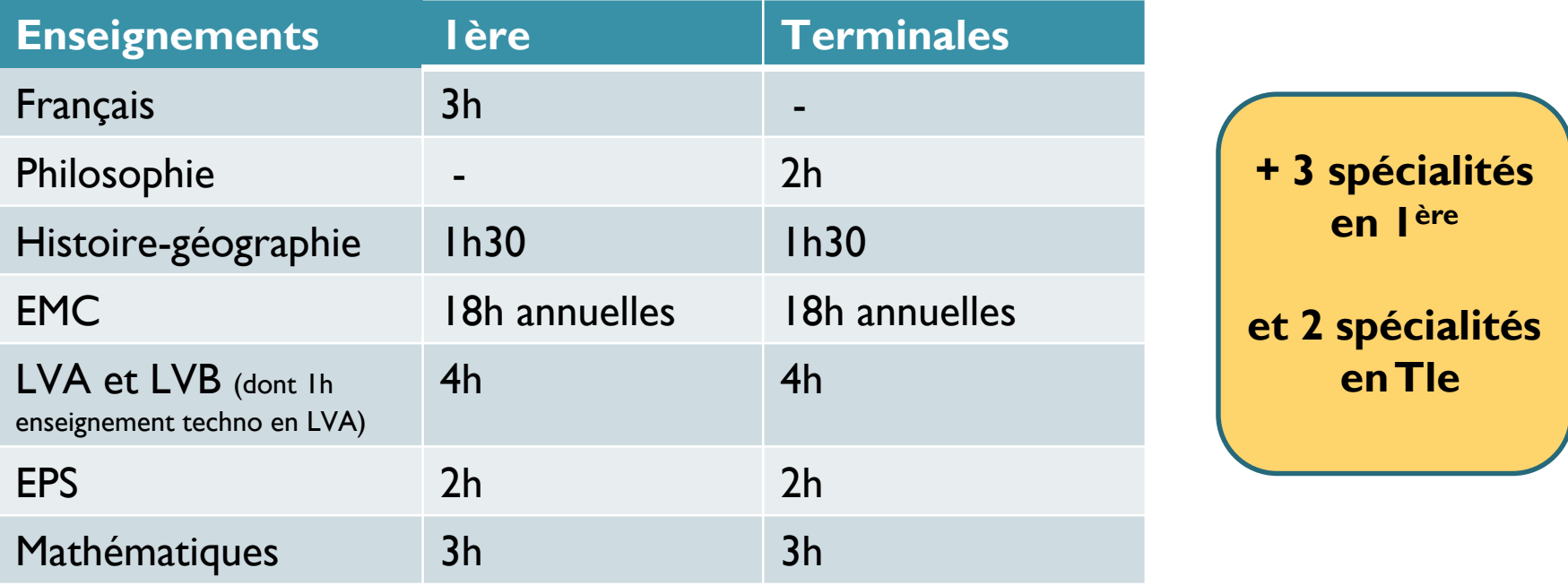

# Le Bac STMG

### Sciences et Technologies du Management et de la Gestion

#### Profil:

- S'intéresse au monde économique et juridique de l'entreprise

et à l'utilisation de l'outil informatique

- Aime l'économie, les langues
- Etre attiré par le management, le commerce et la gestion
- Avoir le sens des relations humaines et bien s'exprimer.

#### Pour travailler dans :

- La gestion et la finance,
- La communication et le tourisme,
- Le management et les ressources humaines,
- Les administrations,
- Le commerce, le marketing,
- Les banques, les assurances...

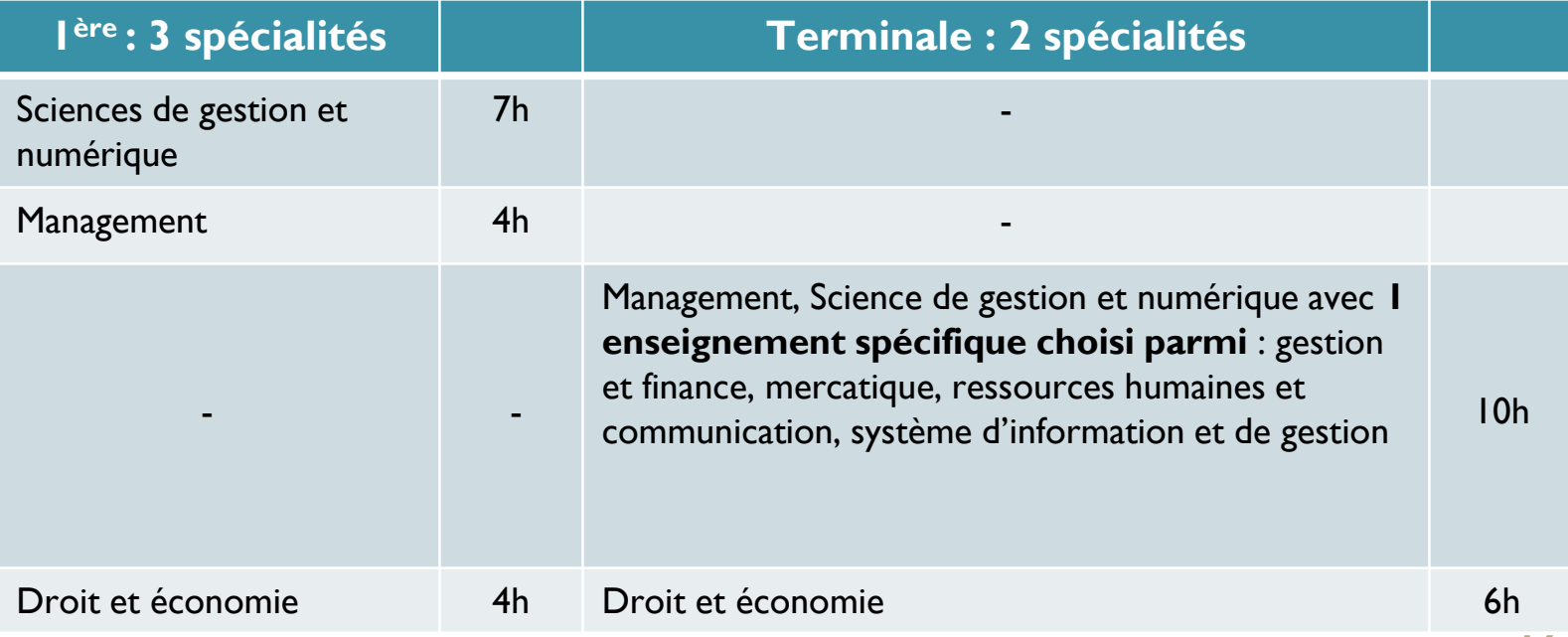

# Le Bac ST2S

### Sciences et Technologies de la Santé et du Social

#### Profil :

S'intéresser à la santé et au fonctionnement du corps humain

Aime la biologie et l'économie sociale

Aime aider les autres

- Avoir le sens des relations humaines et l'esprit d'initiative

Avoir des capacités d'expression écrite et orale et aimer

travailler en équipe

#### Pour travailler dans :

- Le paramédical,
- Le social,
- Avec les enfants, les personnes âgées ou en situation d'handicap,
- Dans les hôpitaux, les crèches ou les maisons de retraites….

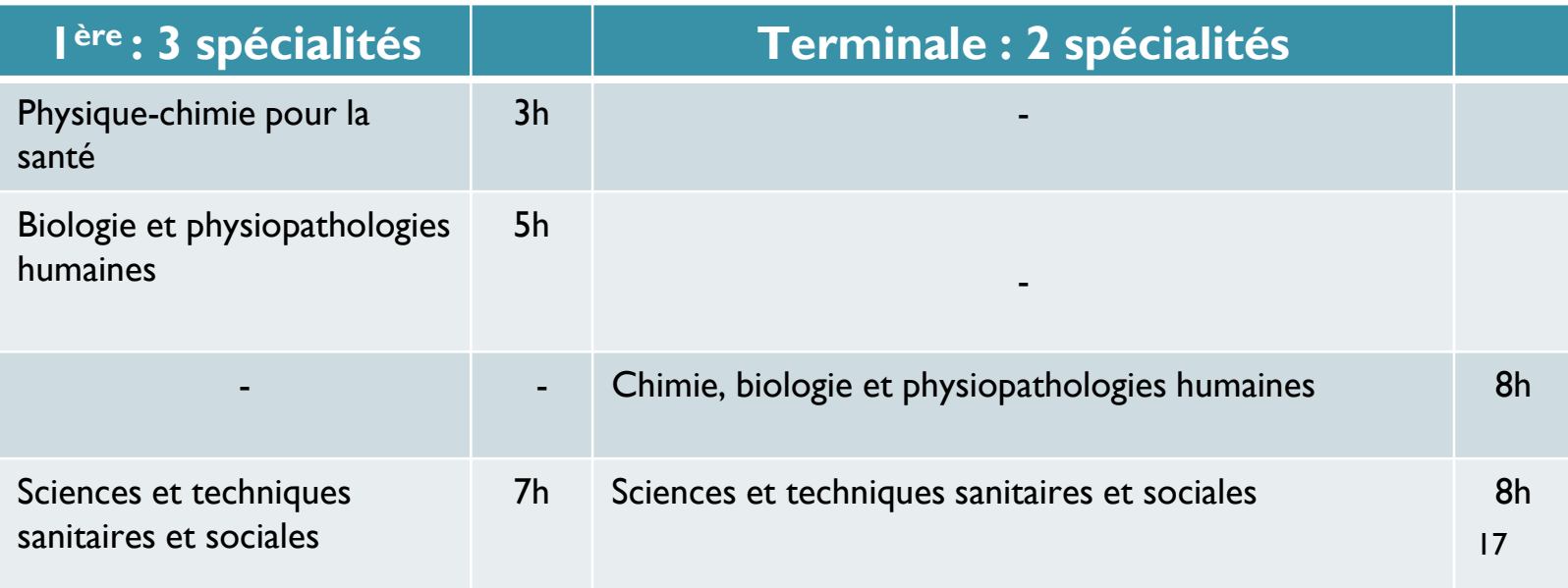

## **LYCÉE BOURDONNIÈRES**

 $21$ 

## **PORTES OUVERTES**

### **Samedi 04 février 2023**  de 09h00 à 13h00, en présentiel

Adresse : [ce.0441552y@ac-nantes.](mailto:ce.0441552y@ac-nantes)fr

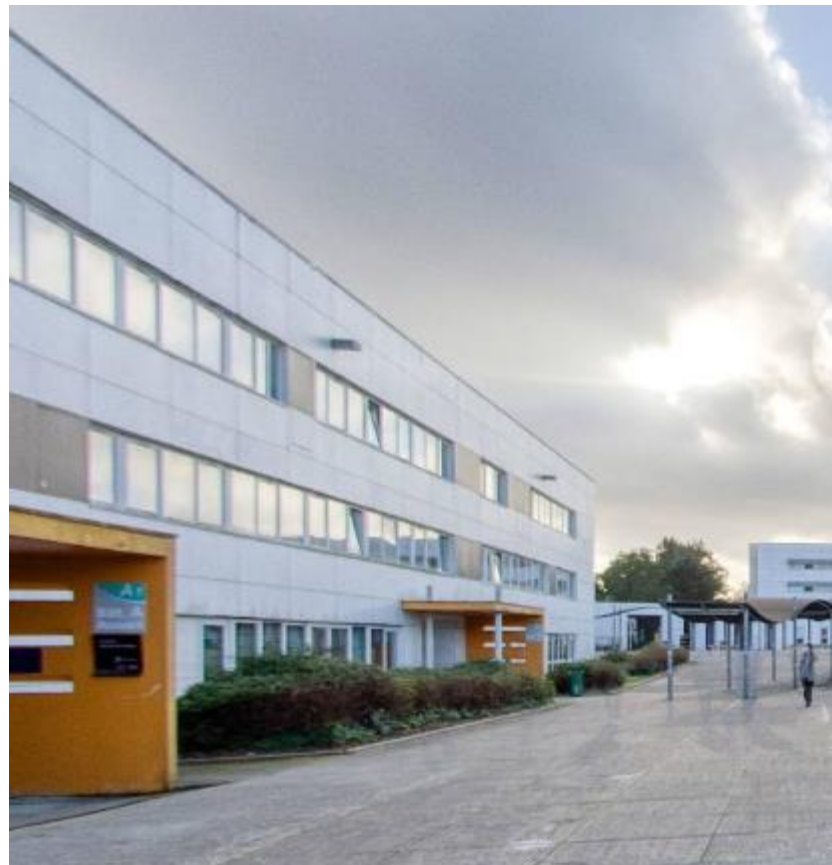

Section sportive : Mme Compte, (proviseure-adjointe)

Voie professionnelle : Mme Rosa (DDFPT)

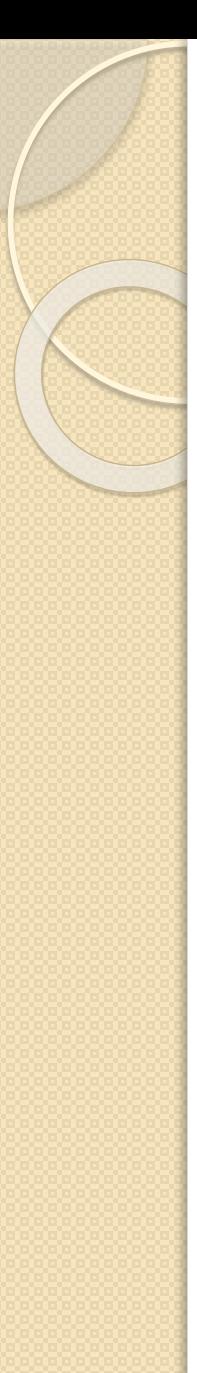

## EN SERIE PROFESSIONNELLE

### **Pourquoi choisir la voie professionnelle ?**

Vous avez déjà un projet construit

- Vous recherchez une formation fortement ancrée dans la réalité professionnelle
- Vous souhaitez bénéficier d'un accompagnement scolaire renforcé

…..

# EN SERIE PROFESSIONNELLE

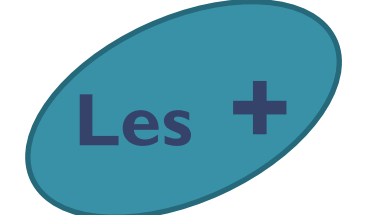

### **de la voie professionnelle**

- **22 semaines de stage** (PFMP) sur l'ensemble du cursus
- **La co-intervention** : Donner du sens aux enseignements généraux dans un contexte et une perspective professionnelle
- **Le chef d'œuvre** : Réalisation concrète évaluée à l'examen
- **L'AP** : Plus d'accompagnement dans les apprentissages et l'orientation
- **L'ouverture à l'international** : Mobilité à l'étranger avec ERASMUS et DNL
- **Les poursuites d'études** : Accueil des bacheliers professionnels en BTS

# Famille : Les métiers de la relation client

### **Une seconde MRC puis … en première, le choix entre :**

- Le bac « Métiers du commerce et de la vente »
- → **Option « Animation et gestion de l'espace commercial » (possible en 1 ère au lycée Les Bourdonnières)**
	- Accueillir, conseiller et vendre des produits et les services associés
	- Participer à la fidélisation de la clientèle, au développement de la relation client
	- Participer à l'animation et à la gestion d'une unité commerciale
	- Les lieux d'exercice : En boutiques, certains rayons des grandes surfaces (rayons électroménager, culture, informatique …).

Les autres formations de cette famille :

- Les métiers du commerce et de la vente
	- → option Prospection clientèle et valorisation de l'offre commerciale
- Le bac « Métiers de l'accueil »

Nécessité de changer d'établissement

Famille : Les métiers de la Gestion Administrative, du Transport et de la Logistique (GATL)

Une classe de seconde commune puis le choix entre trois filières au sein du lycée Les Bourdonnières

- **1- Le bac AGORA : Assistance à la gestion des organisations et de leurs activités**
- Prendre en charge les dimensions administratives des activités : de gestion, de gestion du personnel, commerciales, de production, de communication.
- Lieux d'exercice : entreprises, associations, administrations …

### **2- Le bac OTM : Organisation de Transport de Marchandises**

Organiser et suivre l'acheminement des marchandises en régional, national et international par tous les modes de transport (routier, maritime, aérien, ferroviaire, fluvial)

Attention : Ce sont des emplois administratifs nécessitant l'usage de l'informatique et d'internet

Exemples de missions :

- Etude des demandes de transport
- Préparation des documents de transports
- Suivi du déplacement de la marchandises
- Tenue des dossiers administratifs
- - Communication avec les partenaires

Des exemples de métiers : Affréteur, déclarant en douane, agent de transit, préparateur de tournée, gestionnaire du parc de véhicules, livraison …

*On ne devient pas chauffeur routier !* 

Lieux d'exercice : les entreprises de transport

### **3- Le bac Logistique**

Préparer et réaliser les opérations de réception, d'expédition, de mise en stock de commandes

### Exemples de missions :

- Réceptionner des marchandises, optimiser leur stockage dans les entrepôts, des réserves
- Préparer les commandes, les conditionner (mise en palettes, par ex)
- Assurer l'expédition des commandes et leur suivi
- -Veiller au respect de l'environnement et de la qualité

Un point fort : La conduite de chariots de catégorie 1, 3 et 5 (passage du CACES)

Des exemples de métiers : Réceptionnaire, agent logisticien, préparateur de commande, cariste, magasinier …

Les lieux d'exercice : les entreprises avec entrepôt

### Merci de votre attention.